# **Encapsulating invocation**

ELSYS 2014/2015 Vasil Kostov Georgi Yosifov

### **In this lecture**

- Encapsulating method invocation
- Implementing Undo button

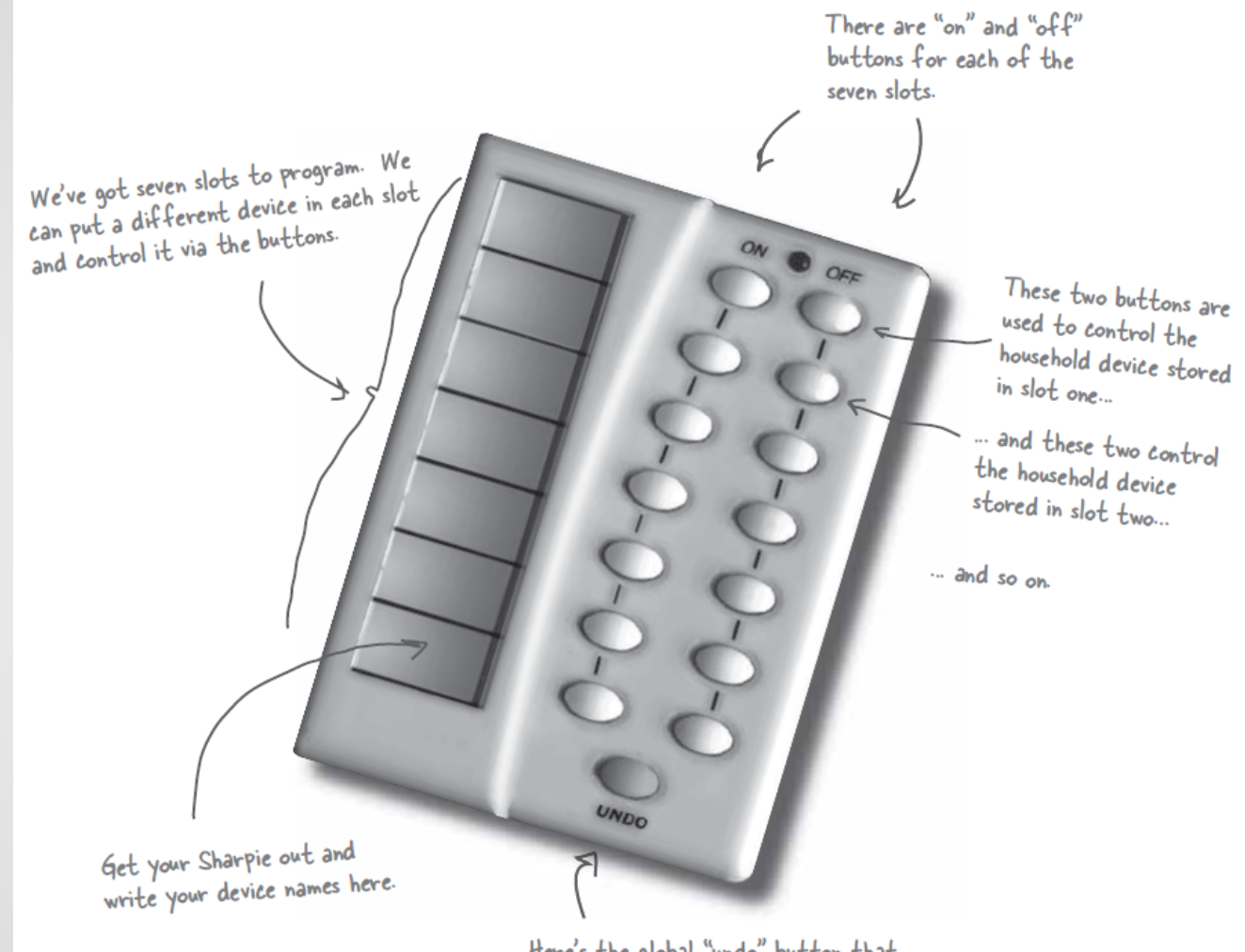

Here's the global "undo" button that undoes the last button pressed.

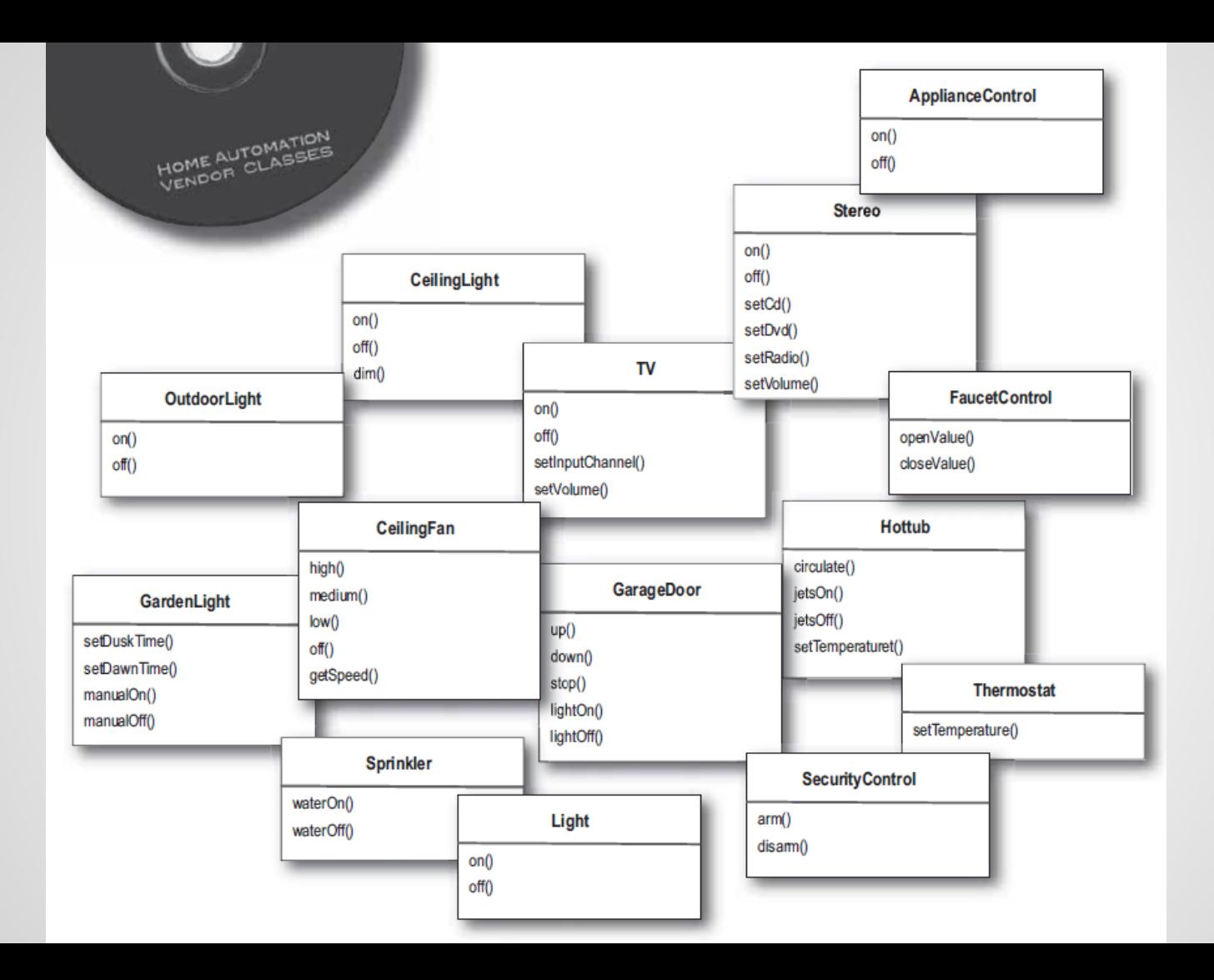

- Not only we have "On()" and "Off()" methods, but also "SetTemperature()" and "setVolume()"
- More vendors in the future
- The remote shouldn't know about the vendor specific

#### **Command Pattern?**

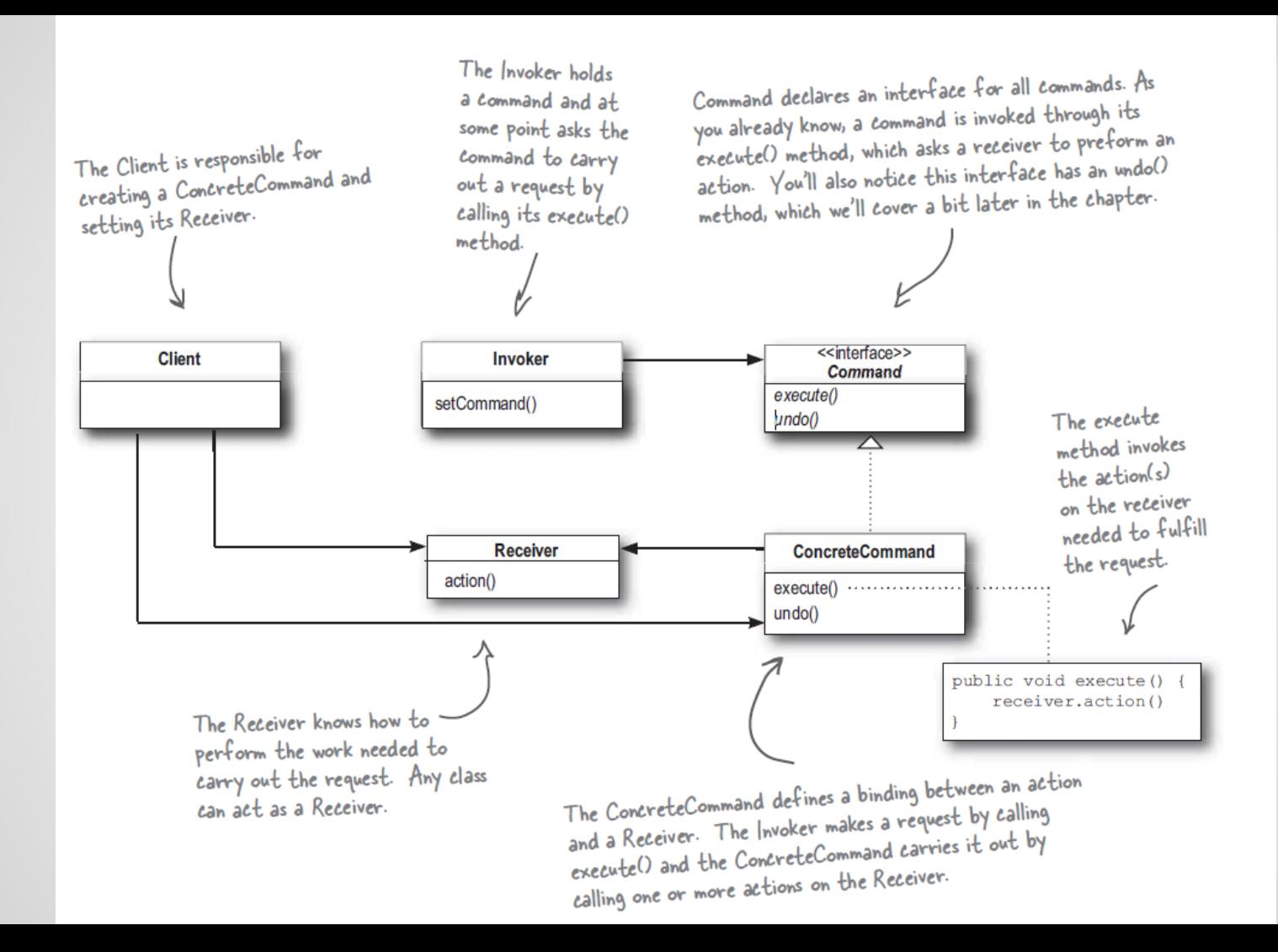

**The Command Pattern** encapsulates a request as an object, thereby letting you parameterize other objects with different requests, queue or log requests, and support undoable operations.

```
public interface Command {
    public void execute();
```
Simple. All we need is one method called execute().

public class LightOnCommand implements Command { Light light;

```
public LightOnCommand(Light light)
    this. light = light;public void execute()
    light. on ();
                              The execute method calls the
                              on() method on the receiving
                               object, which is the light we
                               are controlling.
```
The constructor is passed the specific light that this command is going to control - say the living room light - and stashes it in the light instance variable. When execute gets called, this is the light object that is going to be the Receiver of the request.

```
We have one slot to hold our command,
                                                    which will control one device.
public class SimpleRemoteControl
    Command slot;
                                                                     We have a method for setting
    public SimpleRemoteControl() {}
                                                                      the command the slot is going
                                                                      to control. This could be called
    public void setCommand (Command command)
                                                                      multiple times if the client of
          slot = command;this code wanted to change the
                                                                      behavior of the remote button.
    public void buttonWasPressed()
                                                        This method is called when the
          slot.execute();
                                                          button is pressed. All we do is take
                                                          the current command bound to the
                                                         slot and call its execute() method.
```
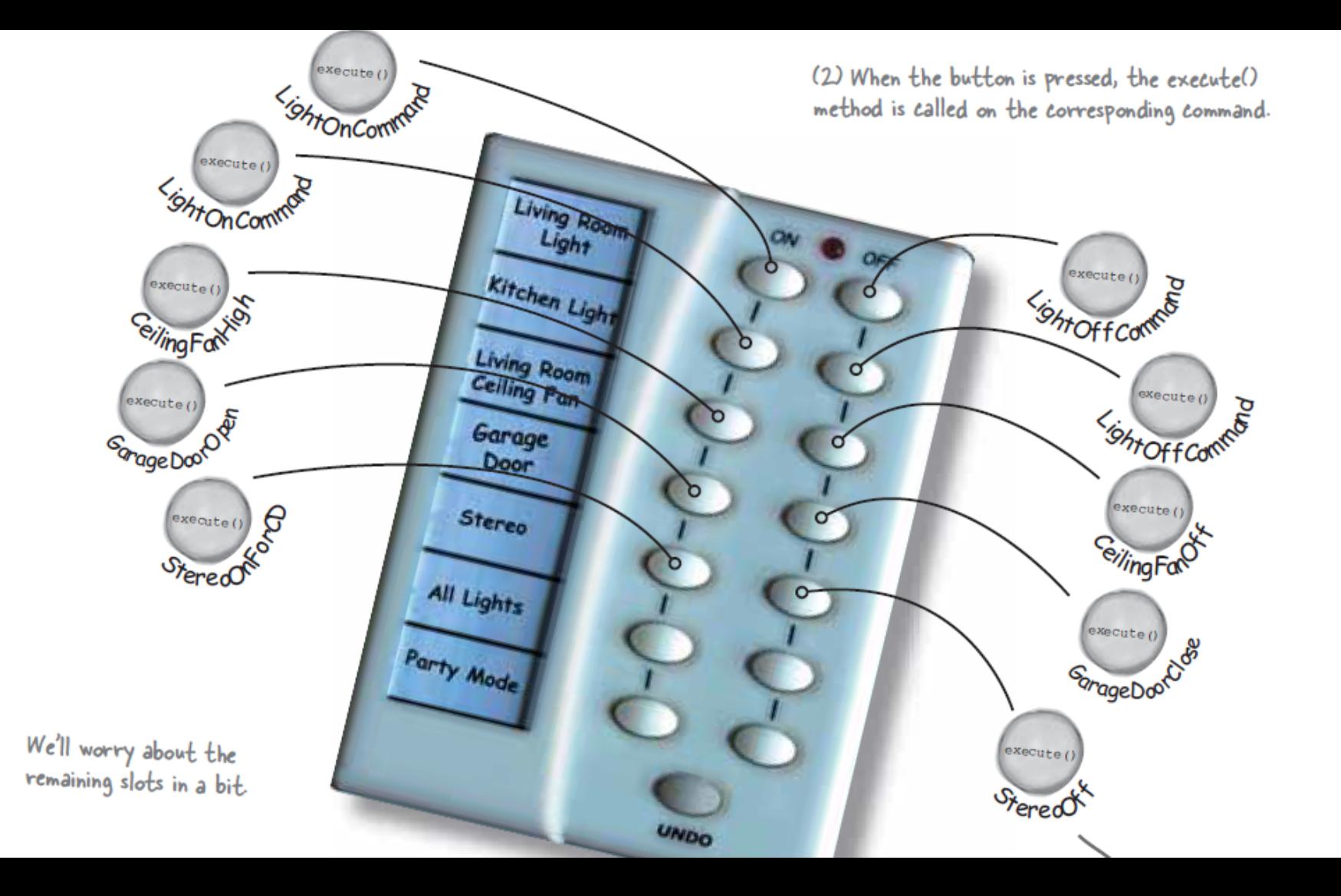

```
public RemoteControl() {
                                                    In the constructor all we need to do is
    onCommands = new Command[7];
                                                    instantiate and initialize the on and off
    offCommands = new Command[7];
                                                    arrays.
    Command noCommand = new NoCommand();
    for (int i = 0; i < 7; i++) {
         onCommands[i] = noCommand;of fCommands[i] = noCommand;
```

```
public void onButtonWasPushed(int slot) {
    onCommands[slot].execute();
public void offButtonWasPushed(int slot) {
    offCommands[slot].execute();
```
public class StereoOnWithCDCommand implements Command { Stereo stereo:

```
public StereoOnWithCDCommand(Stereo stereo) {
                                                              Just like the LightOnCommand, we get
     this.stereo = stereo;
                                                               passed the instance of the stereo we
                                                               are going to be controlling and we store
                                                               it in a local instance variable.
public void execute() {
     stereo.on();
     stereo.setCD();
                                                 To carry out this request, we need to call three
     stereo.setVolume(11);
                                                 methods on the stereo: first, turn it on, then set
                                                it to play the CD, and finally set the volume to II.
                                                Why II? Well, it's better than IO, right?
```
# **NoCommand? (Null Object)**

In object-oriented computer programming, a Null Object is an **object with defined neutral ("null") behavior**. The Null Object design pattern describes the uses of such objects and their behavior (or **lack** thereof). It was first published in the Pattern Languages of Program Design book series.

public void onButtonWasPushed(int slot) if  $(onCommands[slot] := null)$ onCommands[slot].execute();

### **NoCommand class**

public class NoCommand implements Command { public void execute() { }

## **Undo button**

```
public class LightOnCommand implements Command {
   Light light;
```

```
public LightOnCommand(Light light) {
    this. light = light;
```

```
public void execute() {
    light. on ();
```

```
public void undo() {
    light.off();
```
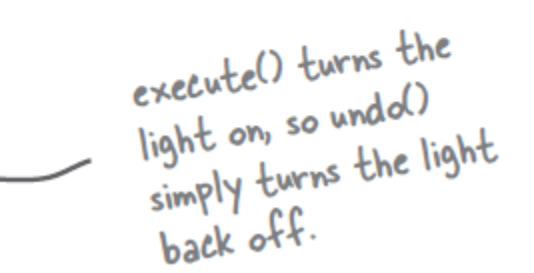

## **Party Mode**

public class MacroCommand implements Command { Command [] commands;

```
public MacroCommand(Command[] commands) {
     this. commands = commandsTake an array of
                                             Commands and store them in the MacroCommand.
public void execute() {
     for (int i = 0; i < commands. length; i++) {
          commands[i].execute();
                            When the macro gets executed by the remote,<br>execute those commands one at a time.
```